## Datasource & Profile

- $\bullet$  [Introduction](#page-0-0)
- [Datasource Properties](#page-0-1)

## <span id="page-0-0"></span>Introduction

Datasource & Profile Settings management makes it easy for you to switch between different profiles that hold individual database settings. Only one active profile is allowed at any time.Joget Workflow is backed with Hiber [e](http://www.hibernate.org/) which enables it to connect to major RDBMS (Relational Database Management System). Out of the box, the Joget installer comes embedded with MySQL DBMS but it may be connected to other RDMBS easily such as *Micros* oft SQL Server, Oracle, and so on.

## <span id="page-0-1"></span>Datasource Properties

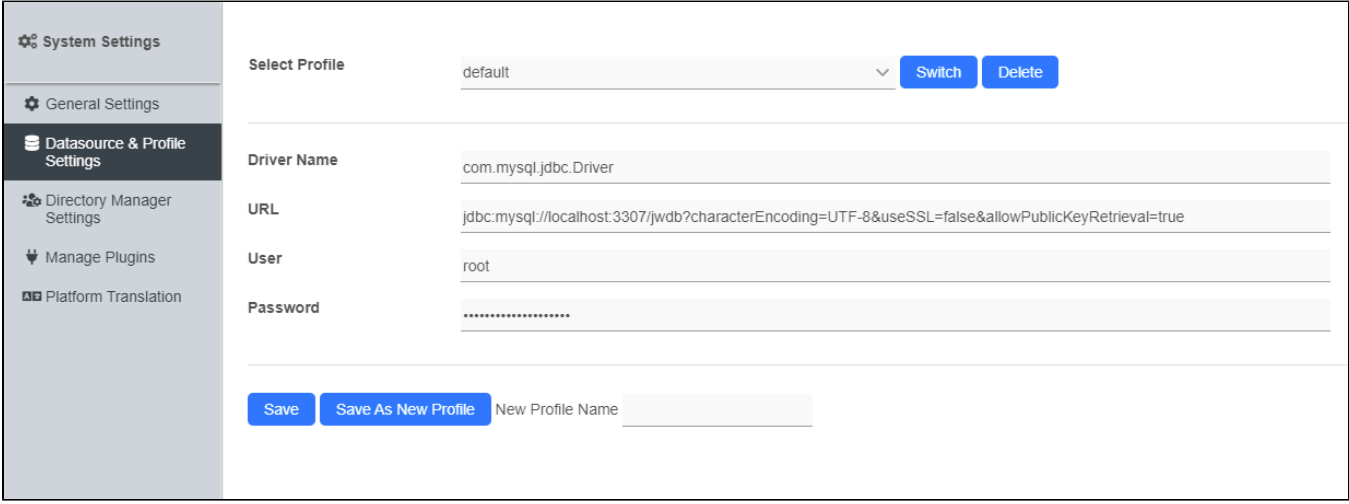

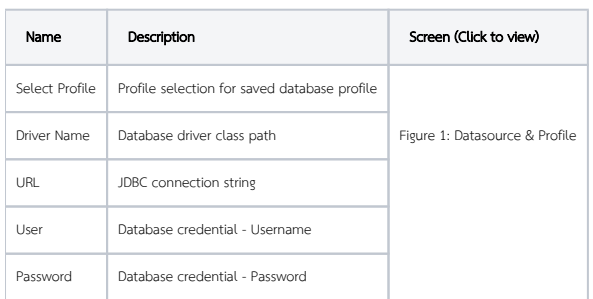

## Supported Databases

- By default, Joget is preloaded with MySQL, Oracle, and Microsoft SQL server JDBC drivers. You may add in other libraries as needed.
- Datasource & Profile is not available if you are on Joget Cloud.